**Larry Rockoff** 

# **JĘZYK SQL** PRZYJAZNY PODRĘCZNIK

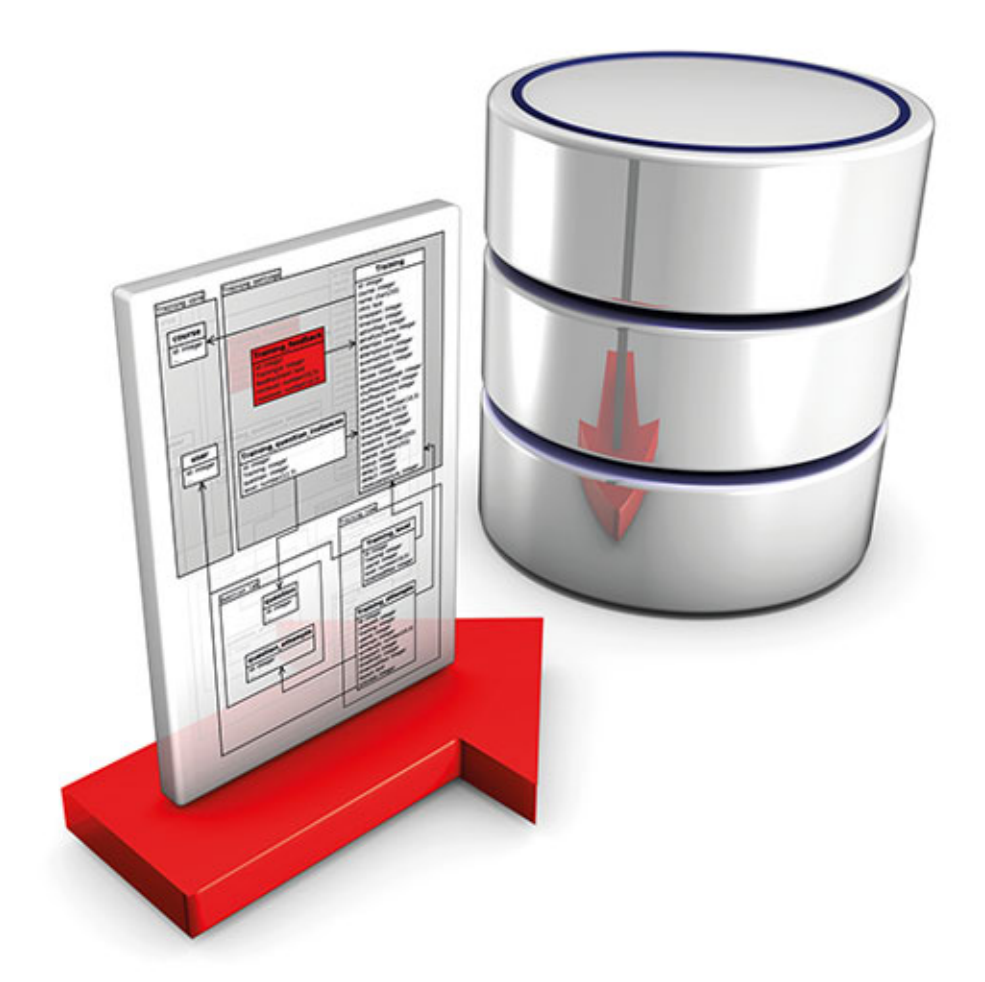

### **SQL dla każdego!**

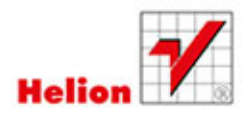

Tytuł oryginału: The Language of SQL

Tłumaczenie: Beata Błaszczyk

Projekt okładki: Studio Gravite / Olsztyn; Obarek, Pokoński, Pazdrijowski, Zaprucki Materiały graficzne na okładce zostały wykorzystane za zgodą Shutterstock Images LLC.

ISBN: 978-83-246-9354-2

© 2011 Course Technology, a part of Cengage Learning.

ALL RIGHTS RESERVED. No part of this work covered by the copyright herein may be reproduced, transmitted, stored, or used in any form or by any means graphic, electronic, or mechanical, including but not limited to photocopying, recording, scanning, digitizing, taping, Web distribution, information networks, or information storage and retrieval systems, without the prior written permission of the publisher.

DB2, Informix, and IBM are registered trademarks of IBM Corporation. Oracle is a registered trademark of Oracle Corp. MySQL is a registered trademark of MySQL AB. Sybase and SQL Anywhere are registered trademarks of Sybase Inc. Access, Excel, Microsoft, SQL Server, and Windows are registered trademarks of Microsoft Corporation. Mac OS is a registered trademark of Apple Inc. PostgreSQL is a trademark of PostgreSQL Inc and the Regents of the University of California.

All other trademarks are the property of their respective owners. All images © Cengage Learning unless otherwise noted.

Polish edition copyright © 2014 by Helion S.A. All rights reserved.

Wszelkie prawa zastrzeżone. Nieautoryzowane rozpowszechnianie całości lub fragmentu niniejszej publikacji w jakiejkolwiek postaci jest zabronione. Wykonywanie kopii metodą kserograficzną, fotograficzną, a także kopiowanie książki na nośniku filmowym, magnetycznym lub innym powoduje naruszenie praw autorskich niniejszej publikacji.

Wszystkie znaki występujące w tekście są zastrzeżonymi znakami firmowymi bądź towarowymi ich właścicieli.

Autor oraz Wydawnictwo HELION dołożyli wszelkich starań, by zawarte w tej książce informacje były kompletne i rzetelne. Nie biorą jednak żadnej odpowiedzialności ani za ich wykorzystanie, ani za związane z tym ewentualne naruszenie praw patentowych lub autorskich. Autor oraz Wydawnictwo HELION nie ponoszą również żadnej odpowiedzialności za ewentualne szkody wynikłe z wykorzystania informacji zawartych w książce.

Wydawnictwo HELION ul. Kościuszki 1c, 44-100 GLIWICE tel. 32 231 22 19, 32 230 98 63 e-mail: helion@helion.pl WWW: http://helion.pl (księgarnia internetowa, katalog książek)

Drogi Czytelniku! Jeżeli chcesz ocenić tę książkę, zajrzyj pod adres http://helion.pl/user/opinie/jsqlpp Możesz tam wpisać swoje uwagi, spostrzeżenia, recenzję.

Pliki z przykładami omawianymi w książce można znaleźć pod adresem: ftp://ftp.helion.pl/przyklady/jsqlpp.zip

Printed in Poland.

[• Kup książkę](http://helion.pl/rf/jsqlpp)

- 
- Oceń książkę • Oceń książkę
- [Księgarnia internetowa](http://ebookpoint.pl/r/4CAKF)<br>• Lubię to! » Nasza społeczność
- Lubię to! » Nasza społeczność

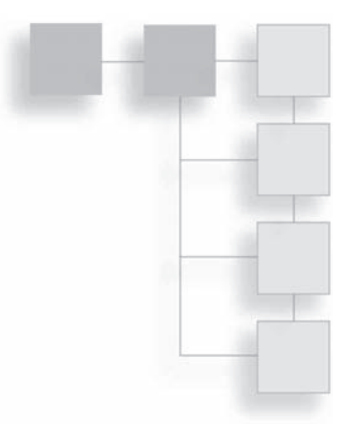

#### **SPIS TREŚCI**

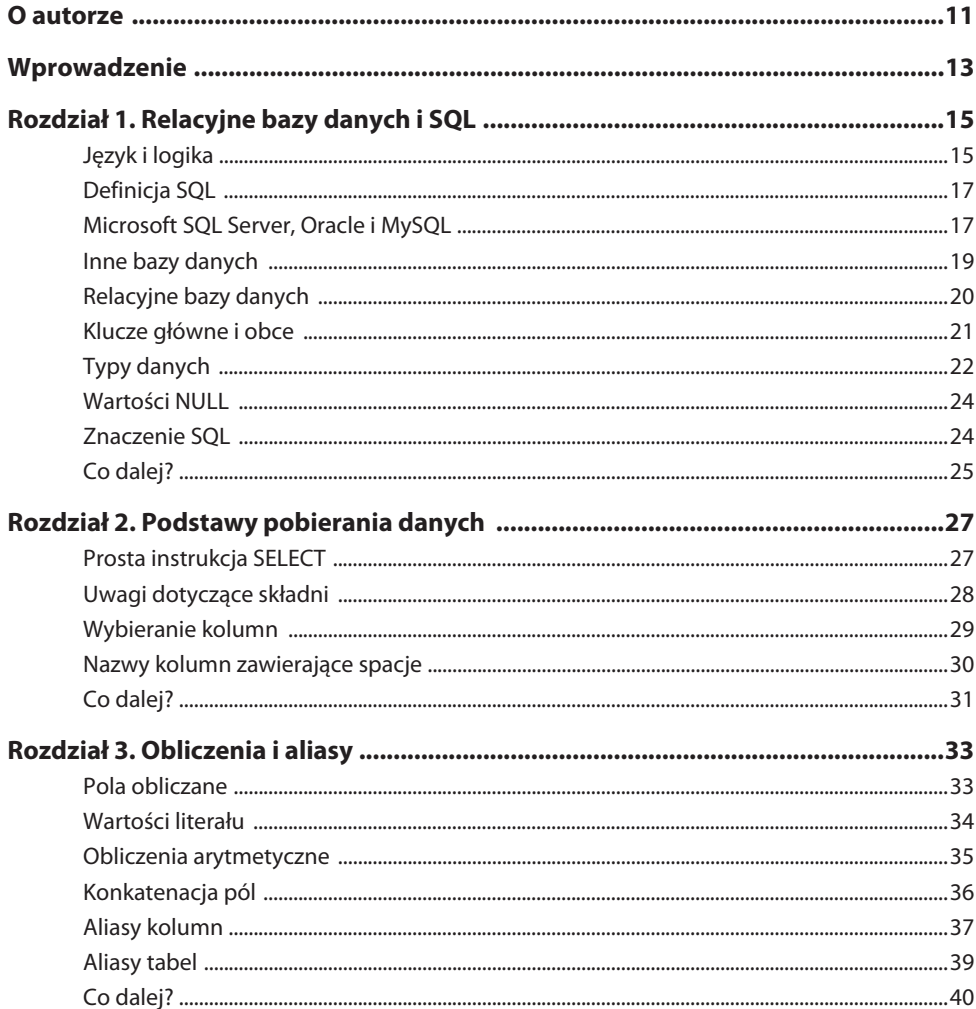

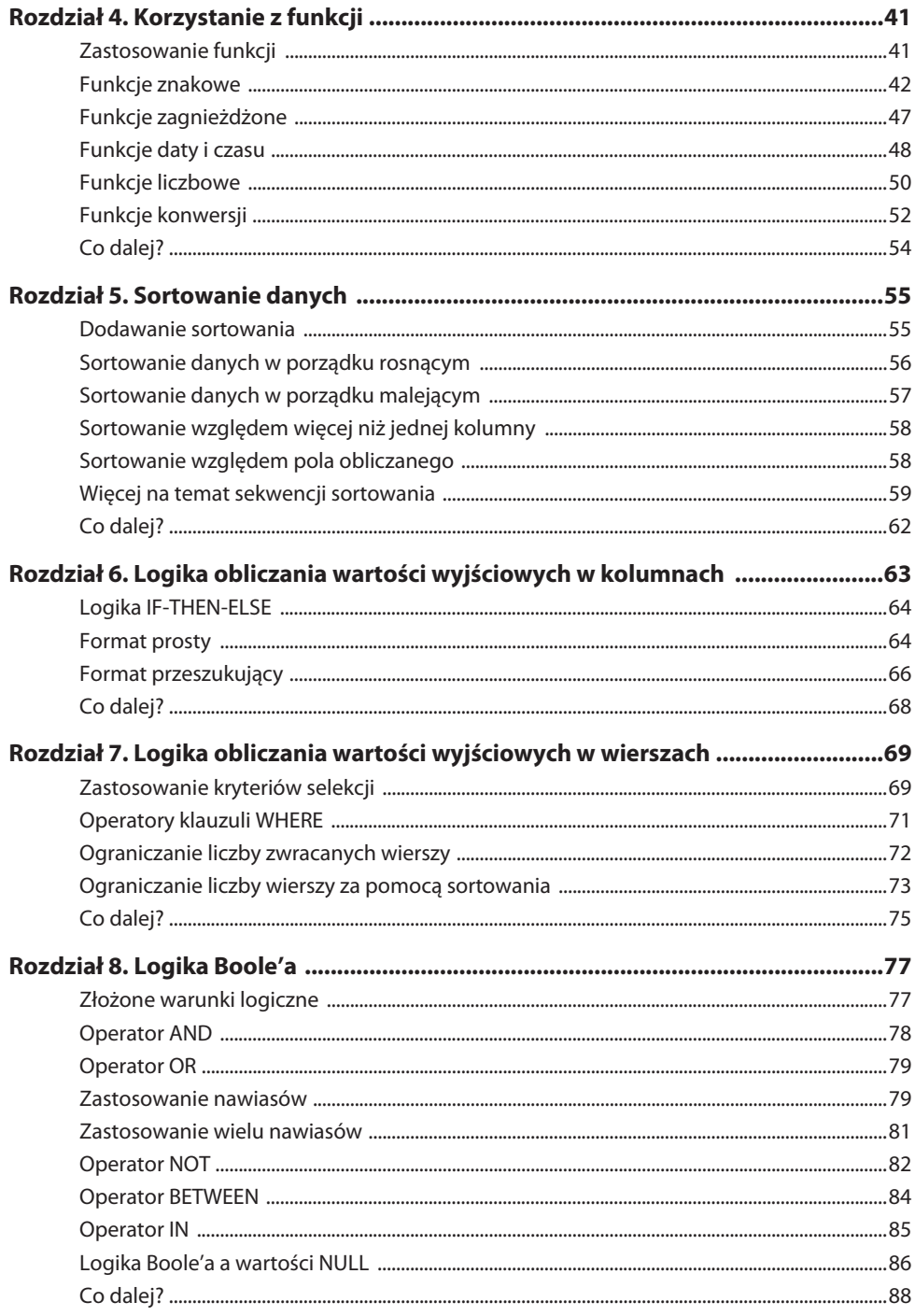

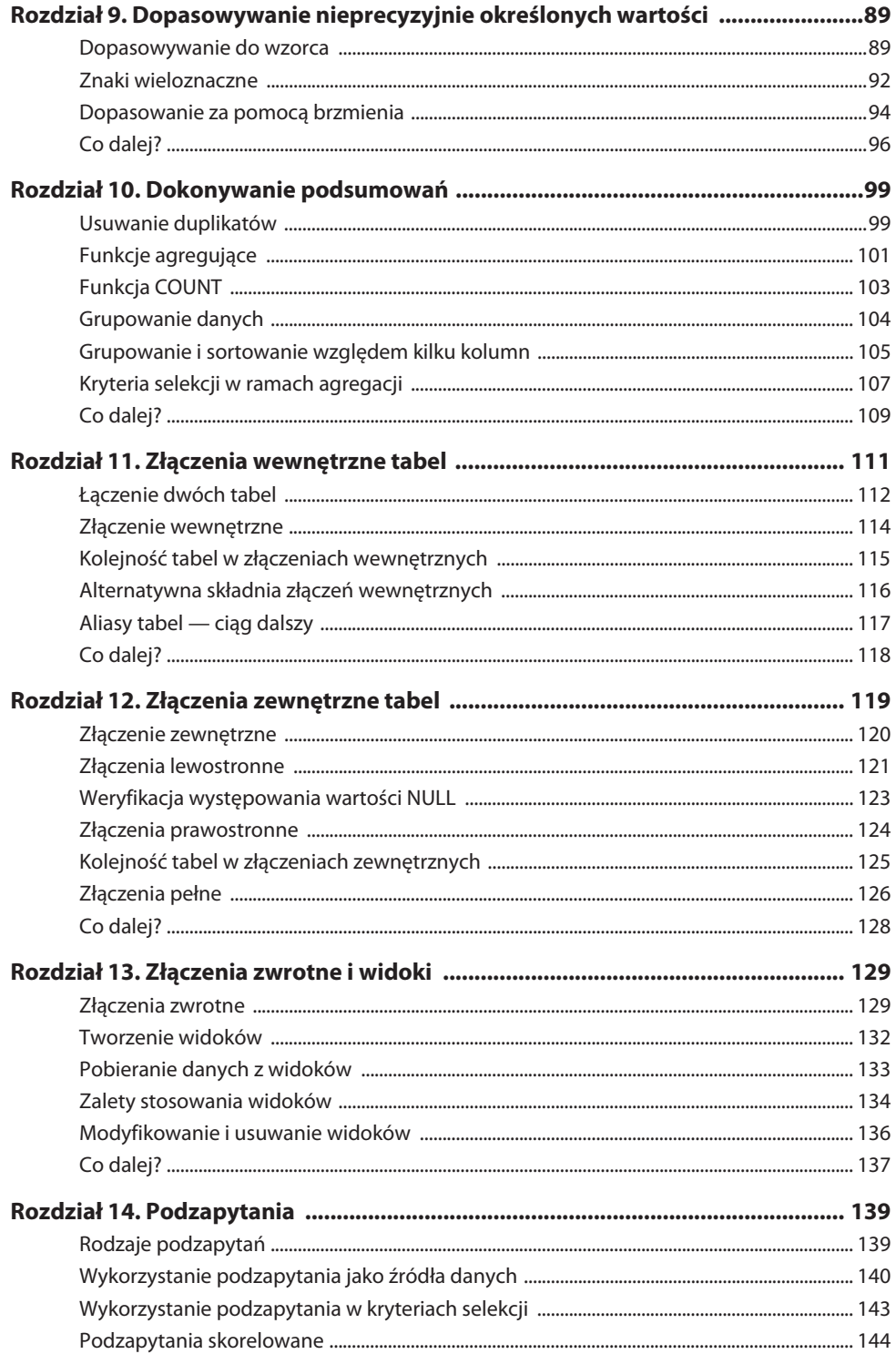

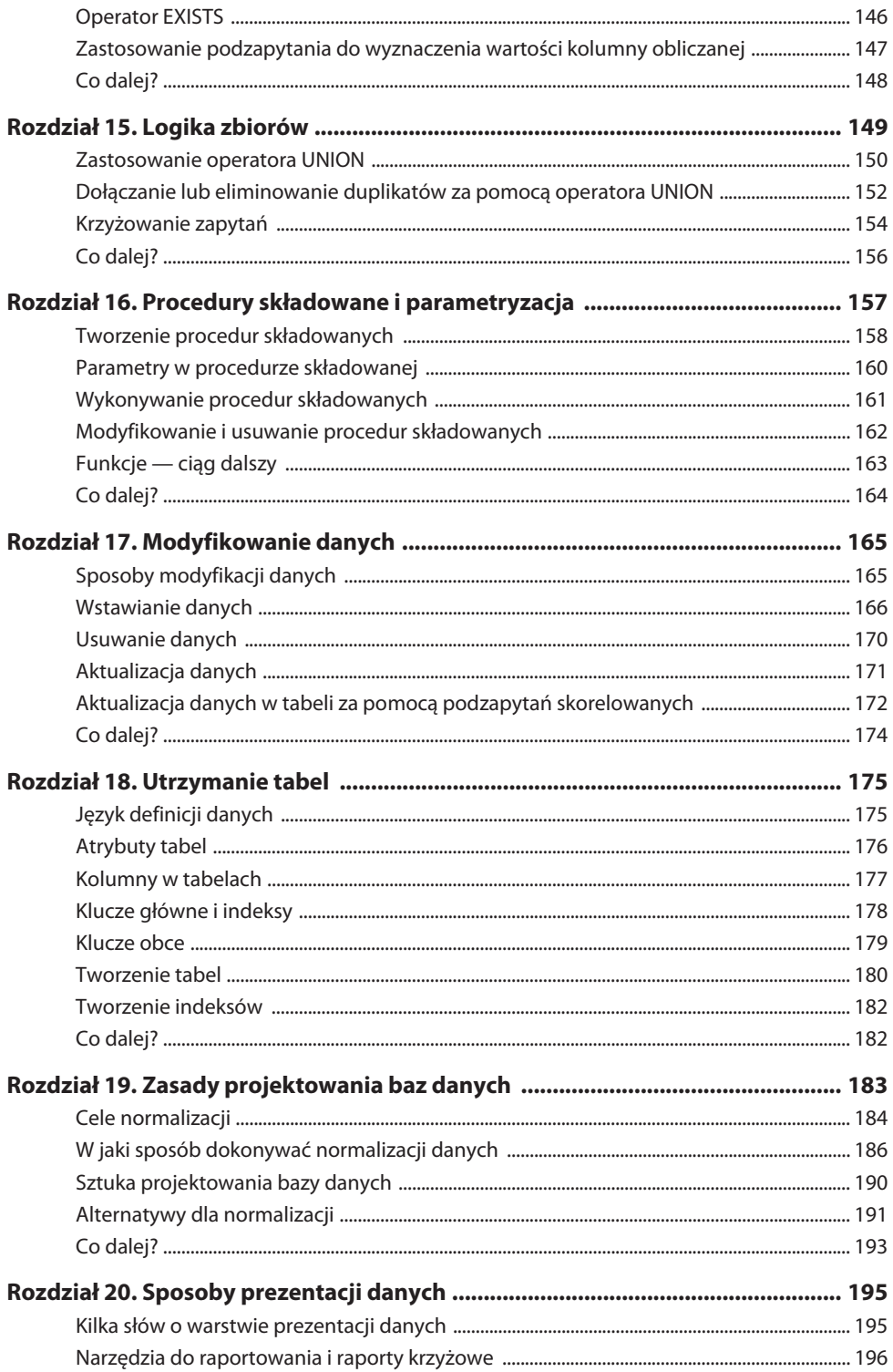

#### Spis treści 9

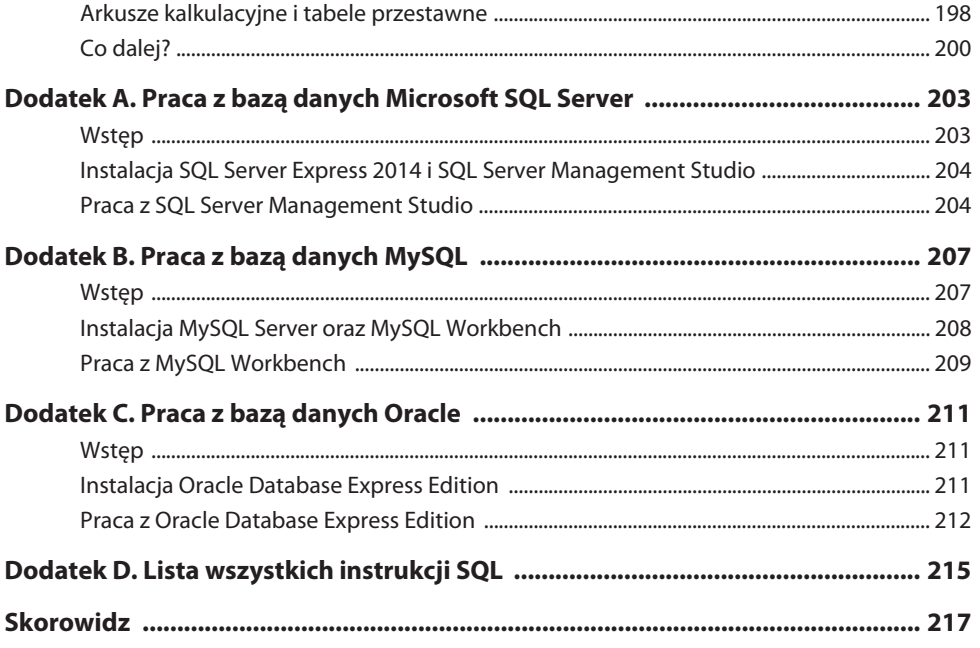

#### **10** Spis treści

### **RELACYJNE BAZY DANYCH I SQL**

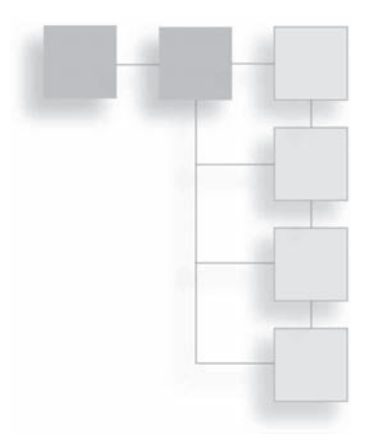

W pierwszym rozdziale znajdziesz podstawowe informacje, które pozwolą Ci szybko rozpocząć samodzielne pisanie instrukcji SQL w miarę zapoznawania się z zagadnieniami przedstawionymi w kolejnych rozdziałach. Poruszę w nim dwa podstawowe tematy. Po pierwsze, dokonam przeglądu baz danych, do których odniesienia znajdziesz w niniejszej książce. Przedstawię również kilka podstawowych informacji o tym, w jaki sposób w tych bazach danych wykorzystywany jest język SQL. Zwrócę również uwagę na pewne cechy tej książki, które pozwolą Ci łatwo określić składnię SQL wykorzystywaną w przypadku konkretnej bazy danych, której używasz.

Po drugie, omówię kilka kluczowych charakterystyk związanych z projektowaniem relacyjnych baz danych. Będzie więc mowa o tabelach, wierszach, kolumnach, kluczach i typach danych. Gdy posiądziesz już podstawową wiedzę, drogi Czytelniku, będziesz mógł w krótkim czasie rozpocząć pracę z SQL. Nie zwlekając więc już dłużej, zaczynamy.

#### **Język i logika**

Na wstępie chciałbym się do czegoś przyznać — tytuł tej książki nie jest do końca odpowiedni. Chociaż brzmi on: Język SQL, być może bardziej trafny byłby taki: Logika SQL. Twierdzę tak dlatego, że — podobnie jak w przypadku wszystkich języków programowania — język SQL ma znacznie więcej wspólnego z chłodną, twardą logiką niż z językiem angielskim.

Niemniej jednak w SQL mamy do czynienia ze składnią opartą na języku, która odróżnia go od wielu innych języków programowania. W przeciwieństwie do wielu narzędzi programowania, SQL wykorzystuje zwykłe angielskie słowa, takie jak WHERE, FROM czy HAVING, które stanowią słowa kluczowe w jego składni. W rezultacie SQL ma charakter bardziej jednoznaczny niż inne języki programowania, z którymi się spotkałeś.

Po zapoznaniu się z językiem SQL możesz więc odnieść wrażenie, że jego polecenia są analogiczne do zdań w języku angielskim i również mają pewne ekspresyjne znaczenie.

Porównaj na przykład poniższe zdanie:

Poproszę na wynos hamburgera i frytki z promocyjnego menu.

z instrukcją SQL:

Select miasto, województwo<sup>1</sup> from klienci order by województwo

Nie wchodząc na razie w szczegóły, powyższa instrukcja SQL oznacza, że chcemy wyświetlić pola z informacjami o mieście i województwie z tabeli zawierającej dane o klientach, znajdującej się w naszej bazie danych. Ponadto, chcemy posortować wyniki alfabetycznie według województwa.

W obu przypadkach określamy interesujące nas elementy (hamburger/frytki lub miasto/województwo), wskazujemy, skąd chcemy je pozyskać (promocyjne menu lub tabela z informacjami o klientach), oraz zamieszczamy dodatkowe instrukcje (przygotowanie zamówienia na wynos lub sortowanie wyników według województwa).

Ważnym celem tej książki jest nauka SQL w sposób analogiczny do nauki języka angielskiego, za pomocą prostych i intuicyjnych metod. Będę wprowadzał po jednym nowym pojęciu związanym z SQL, jednocześnie rozbudowując jego kontekst logiczny i znaczenie.

Tytuł tej książki ma także inne, być może mniej oczywiste znaczenie. Należy mieć na uwadze fakt, że często mylone są pojęcia języka SQL oraz baz danych SQL. Istnieje wiele firm komputerowych sprzedających oprogramowanie dla systemów zarządzania bazami danych (ang. DBMS — Database Management Systems). Powszechnie bazy danych w tego rodzaju pakietach oprogramowania są często określane jako bazy danych SQL (ang. SQL databases), jako że język SQL jest podstawowym narzędziem służącym do zarządzania samymi bazami danych i dostępem do danych w nich przechowywanych. W nazwie baz danych niektórych producentów występuje nawet słowo "SQL". Na przykład firma Microsoft swój najnowszy system zarządzania bazą danych nazwała SQL Server 2014.

Jednak, w gruncie rzeczy, SQL jest raczej językiem. Nie jest to baza danych. Dlatego też w niniejszej książce skupię się na scharakteryzowaniu języka SQL, nie zaś na konkretnej bazie danych.

l

 $^1\,$  W przykładach zawartych w niniejszej książce zarówno w nazwach tabel, jak i kolumn zastosowano polskie znaki diakrytyczne. Nie jest to jednak zalecane w przypadku realizacji rzeczywistych projektów, m.in. ze względu na możliwe problemy z kodowaniem tego rodzaju znaków w realnie istniejących bazach danych — przyp. tłum.

#### **Definicja SQL**

Czym więc jest SQL? W skrócie, SQL jest standardowym językiem programowania wykorzystywanym w celu utrzymywania danych zawartych w relacyjnych bazach danych i korzystania z nich. Mówiąc prościej, SQL to język, który pozwala użytkownikom na interakcję z relacyjnymi bazami danych. Począwszy od 1970 roku, przez wiele lat był rozwijany przez różne organizacje. W 1986 roku Amerykański Instytut Normalizacyjny (ang. ANSI — American National Standards Institute) opublikował swój pierwszy zestaw norm dotyczących języka SQL i od tego czasu wielokrotnie je aktualizował.

Ogólnie rzecz biorąc, język SQL składa się z trzech głównych elementów. Pierwszy z nich nosi nazwę DML lub języka manipulowania danymi (ang. Data Manipulation Language). Obejmuje on zestaw instrukcji wykorzystywanych do pobierania, aktualizacji, dodawania i usuwania danych z bazy danych. Drugi element to DDL bądź język definicji danych (ang. Data Definition Language). Umożliwia on tworzenie lub modyfikowanie struktur bazy danych. Na przykład w ramach języka definicji danych występuje instrukcja ALTER, która pozwala modyfikować tabele w bazie danych. Wreszcie trzeci komponent języka SQL to DCL lub język kontroli danych (ang. Data Control Language), pozwalający zarządzać bezpieczeństwem dostępu do obiektów bazy danych.

Wielu kluczowych producentów oprogramowania, takich jak Microsoft i Oracle, dostosowało standard SQL do własnych potrzeb i dodało do niego liczne rozszerzenia i modyfikacje. Jednak mimo że każdy dostawca w wyjątkowy sposób interpretuje SQL, podstawy tego języka pozostają niezmienione i wspólne dla wszystkich producentów oprogramowania. Ten właśnie zakres zostanie omówiony w tej książce.

Jako język programowania, SQL różni się od pozostałych języków, takich jak Visual Basic lub C++, które być może znasz. Inne języki mają zazwyczaj charakter proceduralny. Oznacza to, że umożliwiają określenie pewnych procedur w celu osiągnięcia pożądanych wyników. SQL jest raczej językiem deklaratywnym, w którym cel do osiągnięcia zazwyczaj deklarowany jest za pomocą pojedynczej instrukcji. W SQL możliwe jest zastosowanie prostszej struktury, ponieważ jest on wykorzystywany jedynie w kontekście relacyjnych baz danych, a nie szeroko rozumianych systemów komputerowych.

#### **Microsoft SQL Server, Oracle i MySQL**

Mimo że moim celem jest przedstawienie podstawowych elementów języka SQL, które są wykorzystywane podczas wszystkich wdrożeń systemów opartych na relacyjnej bazie danych, przedstawię także konkretne przykłady składni SQL. Mając jednak na uwadze fakt, że składnia SQL ustanawiana przez poszczególnych dostawców nieco się od siebie różni, zdecydowałem się skupić na składni tego języka wykorzystywanej przez następujące trzy bazy danych:

- **Microsoft SQL Server,**
- Oracle Database,
- MySQL.

Gdy między tymi trzema bazami danych wystąpią jakieś różnice, w tekście książki przedstawiona zostanie składnia stosowana w Microsoft SQL Server. Wszelkie różnice w składni występujące w przypadku MySQL oraz Oracle zostaną zaprezentowane w ramce, tak jak poniżej:

#### **RÓŻNICE W RAMACH INNYCH BAZ DANYCH**

Tego typu ramka pojawi się zawsze, gdy prezentowane będą różnice w składni w przypadku bazy danych Oracle lub MySQL. Składnia dla Microsoft SQL Server zostanie umieszczona w tekście głównym.

W nagłówku ramki znajdzie się informacja, czy opisane w niej różnice występują w składni MySQL, Oracle czy też w obu tych bazach danych.

Microsoft SQL Server jest dostępny w kilku wersjach i edycjach. Najnowsza wersja to Microsoft SQL Server 2014. Producent oferuje edycje od podstawowej, o nazwie Express, do edycji Enterprise, zawierającej pełny zakres funkcjonalności. Wersja Express jest darmowa, ale zawiera mnóstwo funkcji, które pozwalają rozpocząć przygodę z budowaniem bazy danych. Wersja Enterprise ma wiele wyrafinowanych funkcji służących do zarządzania bazą danych, a także zaawansowane komponenty do analiz business intelligence.

Oracle również jest dostępny w wielu wersjach. Najnowsza wersja to Oracle Database 12c. Jak w przypadku baz danych Microsoft, Oracle również oferuje bezpłatną edycję Express swojej bazy danych.

MySQL to baza danych typu open source. Oznacza to, że nie jest własnością żadnej organizacji. Żaden podmiot nie sprawuje również pieczy nad jej rozwojem. Chociaż Sun Microsystems w 2008 roku zakupił MySQL, baza ta pozostaje jednym z najczęściej wybieranych rodzajów oprogramowania typu open source. Sun Microsystems został później zakupiony przez Oracle. Jako baza danych typu open source, MySQL jest dostępna na wielu platformach innych niż Windows, takich jak Mac OS X i Linux. Community Edition to baza danych MySQL, którą można pobrać za darmo.

Zaczynając pracę z bazami danych, czasami warto wcześniej pobrać wybraną bazę danych, aby móc poćwiczyć budowanie instrukcji SQL z wykorzystaniem znajdujących się w niej tabel. Jednak w celu przyswojenia wiedzy zawartej w niniejszej książce nie musisz tego robić. Została ona napisana w taki sposób, abyś nauczył się posługiwania językiem SQL w trakcie jej czytania. W tekście zamieszczę ponadto wystarczającą ilość danych, które umożliwią Ci zrozumienie wyników różnych instrukcji SQL bez konieczności pobierania oprogramowania i samodzielnego wpisywania i wykonywania prezentowanych instrukcji.

Niemniej jednak, jeśli chciałbyś pobrać darmowe wersje którejkolwiek z wymienionych baz danych, pierwsze trzy dodatki na końcu tej książki zawierają kilka przydatnych wskazówek i porad, jak to zrobić. Dodatek A przedstawia kompletne informacje o tym, jak rozpocząć pracę z Microsoft SQL Server. Zawarta w nim instrukcja prezentuje szczegółowe informacje na temat instalowania oprogramowania i wykonywania poleceń SQL. Analogicznie, dodatek B dotyczy bazy danych MySQL, zaś dodatek C objaśnia sposób postępowania w przypadku bazy danych Oracle.

Dodatek D zawiera materiał dodatkowy — listę wszystkich poleceń SQL przedstawionych w tej książce, występujących we wszystkich trzech bazach danych. Jak wspomniano wcześniej, wszystkie zawarte tu instrukcje SQL będą prezentowane z uwzględnieniem składni Microsoft SQL Server. W większości przypadków instrukcje te będą również działać w MySQL i Oracle, ale istnieją pewne odstępstwa.

Większość czytelników uzna za całkowicie zbędne zarówno pobieranie oprogramowania, jak i zapoznawanie się z zawartością dodatku D. Przykłady pokazane w książce są oczywiste i nie wymagają zaglądania do dodatkowych źródeł wiedzy w celu zrozumienia prezentowanego materiału. Jednak jeżeli masz taką potrzebę, zachęcamy Cię do skorzystania z dodatkowych materiałów w dodatku D.

#### **Inne bazy danych**

Poza Microsoft SQL Server, Oracle i MySQL istnieje wiele innych implementacji bazy danych SQL. Niektóre z bardziej popularnych pakietów to:

- $\blacksquare$  Microsoft Access firmy Microsoft,
- $\Box$  DB2 firmy IBM,
- $\blacksquare$  Informix, również stworzony przez IBM,
- SQL Anywhere firmy Sybase,
- PostgreSQL, która jest bazą danych typu open source.

Z wymienionych powyżej baz danych dość wyjątkowy jest Microsoft Access. W szczególności przydaje się osobom początkującym w świecie SQL, które chcą nauczyć się tego języka. W istocie, Access jest graficznym interfejsem dla relacyjnych baz danych. Innymi słowy, umożliwia on utworzenie kwerendy do relacyjnej bazy danych przy wykorzystaniu interfejsu graficznego. Użytecznym aspektem Accessa dla początkujących jest możliwość łatwego utworzenia kwerendy poprzez jej wizualizację, a następnie przełączenie się na widok SQL, aby zobaczyć właśnie utworzoną instrukcję SQL. Można w ten sposób tworzyć różne kwerendy, a następnie od razu sprawdzać, jak wygląda ich składnia SQL.

Innym wyróżnikiem Accessa w porównaniu do wymienionych powyżej baz danych jest to, że baza ta jest instalowana lokalnie i jako taka wykazuje dużą elastyczność. Można ją wykorzystać nie tylko do utworzenia bazy danych znajdującej się w całości w jednym pliku na Twoim komputerze, ale również do podłączenia się do bardziej skomplikowanych baz danych utworzonych za pomocą innych narzędzi, takich jak Microsoft SQL Server.

#### **Relacyjne bazy danych**

Omówmy teraz podstawy relacyjnych baz danych oraz sposób ich działania.

Zasadniczo, relacyjna baza danych jest zbiorem danych przechowywanych w dowolnej liczbie tabel. Termin relacyjne (ang. relational) jest wykorzystywany w celu wskazania, że tabele są ze sobą powiązane. Weźmy pod uwagę prosty przykład bazy danych składającej się tylko z dwóch tabel: Klienci i Zamówienia. Tabela Klienci zawiera po jednym rekordzie dla każdego klienta, który kiedykolwiek złożył zamówienie. Tabela Zamówienia zawiera jeden rekord dla każdego złożonego zamówienia. Każda tabela może mieć dowolną liczbę pól, które są używane do przechowywania różnych atrybutów związanych z każdym rekordem. Na przykład tabela Klient może zawierać takie pola jak Imię czy Nazwisko.

W tym momencie przydatna może okazać się wizualizacja kilku tabel i zawartych w nich danych. Zwyczajowo tabele przedstawia się jako siatkę składającą się z wierszy i kolumn. Każdy wiersz oznacza rekord, natomiast każda kolumna reprezentuje pole w tabeli. Górny wiersz w nagłówku zazwyczaj zawiera nazwy pól. W pozostałych wierszach znajdują się właściwe dane.

W terminologii SQL rekordy i pola w rzeczywistości noszą nazwę wierszy (ang. rows) i kolumn (ang. columns), odpowiadając ich wizualnej reprezentacji. Odtąd zatem w celu opisania budowy tabel w relacyjnych bazach danych będziemy używali terminów wiersze i kolumny zamiast rekordy i pola.

Spójrzmy na przykład najprostszej możliwej relacyjnej bazy danych. W tej bazie danych istnieją tylko dwie tabele, Klienci i Zamówienia. Oto, jak mogłyby wyglądać:

Tabela Klienci:

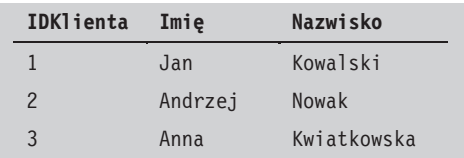

Tabela Zamówienia:

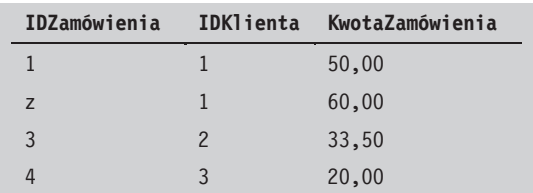

W powyższym przykładzie tabela Klienci zawiera trzy kolumny: IDKlienta, Imię i Nazwisko. Każdy z trzech wierszy tabeli prezentuje dane trzech różnych osób: Jana Kowalskiego, Andrzeja Nowaka i Anny Kwiatkowskiej. Każdy wiersz reprezentuje innego klienta, a każda kolumna zawiera inny fragment informacji o nim. Podobnie, w tabeli Zamówienia znajdują się trzy kolumny, ale cztery wiersze. Oznacza to, że w bazie danych istnieją cztery zamówienia i trzy przypisane do nich atrybuty.

Oczywiście, jest to bardzo prosty przykład, mający za zadanie pokazać, jaki typ danych może być przechowywany w rzeczywistej bazie danych. Na przykład, tabela Klienci zazwyczaj zawiera wiele dodatkowych kolumn, opisujących inne atrybuty klienta, takie jak miasto, województwo, kod pocztowy i telefon. Podobnie tabela Zamówienia zazwyczaj zawiera kolumny opisujące dodatkowe atrybuty zamówienia, takie jak data zamówienia, wartość podatku obrotowego oraz informacje o sprzedawcy, który przyjął zamówienie.

#### **Klucze główne i obce**

Zwróć uwagę na pierwszą kolumnę w każdej tabeli: IDKlienta w tabeli Klienci i IDZamówienia w tabeli Zamówienia. Kolumny te są zwykle określane jako klucze główne (ang. primary keys). Klucze główne są przydatne, a wręcz niezbędne z dwóch powodów. Po pierwsze, pozwalają one jednoznacznie zidentyfikować pojedynczy wiersz w tabeli. Na przykład, gdybyś chciał pobrać wiersz dla Jana Kowalskiego, wystarczy po prostu użyć kolumny IDKlienta, aby wyświetlić takie dane. Klucze główne zapewniają również unikalność. Oznaczenie kolumny IDKlienta jako klucza głównego gwarantuje, że w tej kolumnie znajdować się będzie unikalna wartość dla każdego wiersza w tabeli. Nawet jeśli w bazie danych znajdą się dwie osoby o takim samym imieniu i nazwisku, na przykład Jan Kowalski, w obu tych wierszach w kolumnie IDKlienta będą występowały różne wartości.

W powyższym przykładzie wartości w kolumnach z kluczem głównym nie oznaczają niczego szczególnego. W tabeli Klienci kolumna IDKlienta zawiera wartości 1, 2 i 3 dla trzech wierszy w tabeli. Często jest tak, że tabele bazy danych są zaprojektowane w taki sposób, aby kolumny z kluczem głównym wraz z dodawaniem kolejnych wierszy wypełniane były automatycznie generowanymi numerami sekwencyjnymi. Ta cecha projektowa zwykle jest określana jako automatyczny przyrost (ang. auto-increment).

Drugim powodem zastosowania kluczy głównych jest to, że pozwalają w łatwy sposób połączyć jedną tabelę z inną. W naszym przykładzie kolumna IDKlienta w tabeli Zamówienia wskazuje na odpowiadający jej wiersz w tabeli Klienci. Patrząc na czwarty wiersz tabeli Zamówienia, można zauważyć, że w kolumnie IDKlienta występuje wartość 3. Oznacza to, że to zamówienie odnosi się do klienta z IDKlienta o numerze 3, czyli do Anny Kwiatkowskiej. Wykorzystanie wspólnych kolumn między tabelami jest istotnym elementem projektowania w relacyjnych bazach danych.

Oprócz jedynie wskazania tabeli Klienci, kolumna IDKlienta w tabeli Zamówienia może zostać oznaczona jako klucz obcy (ang. foreign key). Zagadnieniem kluczy obcych zajmę się szczegółowo w rozdziale 18. Na razie po prostu zapamiętaj, że klucze obce mogą być zdefiniowane w celu zapewnienia, że kolumna ma poprawną wartość. Przykładem może być sytuacja, gdy nie chcesz, aby kolumna IDKlienta w tabeli Zamówienia miała wartość, dla której nie istnieje odpowiednik w kolumnie IDKlienta w tabeli Klienci. Takie ograniczenie jest możliwe dzięki oznaczeniu kolumny jako klucza obcego.

#### **Typy danych**

Za pomocą kluczy głównych i obcych tworzona jest struktura tabel bazy danych. Dzięki nim tabele są ze sobą poprawnie powiązane, a także możliwy jest dostęp do wszystkich tabel w bazie danych. Inną ważną cechą każdej kolumny w tabeli jest typ przechowywanych w niej danych.

Typy danych są po prostu sposobem definiowania rodzaju danych zawartych w kolumnie. Typ danych trzeba określić dla każdej kolumny w każdej tabeli. Niestety, w ramach różnych relacyjnych baz danych dozwolone jest użycie zróżnicowanych typów danych, które mają określone znaczenie. Na przykład każda z relacyjnych baz danych — Microsoft SQL Server, MySQL i Oracle — ma ponad 30 różnych dozwolonych typów danych.

Omówienie każdego dostępnego typu danych z uwzględnieniem wszelkich związanych z nim niuansów byłoby niemożliwe, nawet jeśli mowa jest tylko o trzech bazach danych podanych powyżej. Dokonam jednak pewnego streszczenia tego tematu, charakteryzując główne kategorie typów danych, które występują w większości baz danych. Gdy tylko zapoznasz się z istotnymi typami danych w tych kategoriach, nie będziesz miał większych problemów z innymi, z którymi możesz się zetknąć w przyszłości.

Ogólnie rzecz ujmując, istnieją trzy fundamentalne typy danych: liczbowy, znakowy oraz daty i czasu.

Typy danych liczbowych (ang. numeric datatypes) występują pod różnymi postaciami — w formie bitów, liczb całkowitych, dziesiętnych i rzeczywistych. Bity (ang. bits) są typami danych liczbowych, które pozwalają na określenie tylko dwóch wartości — 0 i 1. Są one często używane w celu określenia, że dany atrybut ma przyjmować wyłącznie wartości typu prawda lub fałsz. Typ danych określający liczby całkowite (ang. integers) wskazuje na liczby bez miejsc po przecinku, natomiast typy danych dla liczb dziesiętnych (ang. decimals) mogą zawierać wartości dziesiętne po przecinku. W odróżnieniu od bitów, liczb całkowitych i dziesiętnych, wartości liczb rzeczywistych (ang. real) są podawane jedynie w przybliżeniu, według wewnętrznie ustalonych zasad. Jedną wyróżniającą cechą wszystkich typów danych liczbowych jest to, że mogą one być uwzględnione w obliczeniach arytmetycznych. Oto kilka reprezentatywnych przykładów typów danych liczbowych z Microsoft SQL Server, MySQL i Oracle.

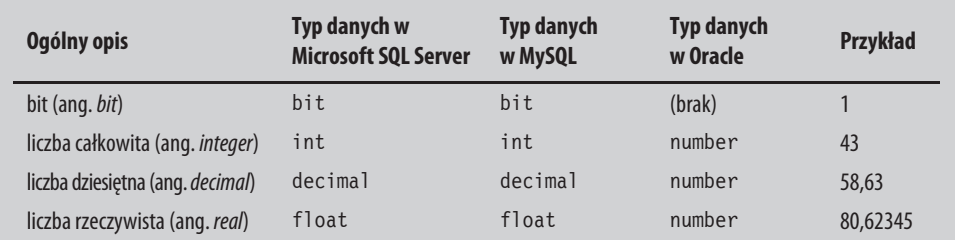

Typy danych znakowych (ang. character) są czasem określane jako łańcuchy znaków (ang. strings) lub ciągi znaków (ang. character strings). W odróżnieniu od typów danych liczbowych, znakowe typy danych nie ograniczają się do liczb. Mogą zawierać jakiekolwiek litery lub cyfry, a nawet znaki specjalne, takie jak gwiazdki. Gdy za pomocą instrukcji SQL uzupełniana jest wartość w kolumnie o typie znakowym, zawsze musi być podawana w pojedynczym cudzysłowie. W przypadku typów danych liczbowych nigdy nie należy używać cudzysłowu. Poniżej znajduje się kilka przykładów prezentujących typy danych znakowych.

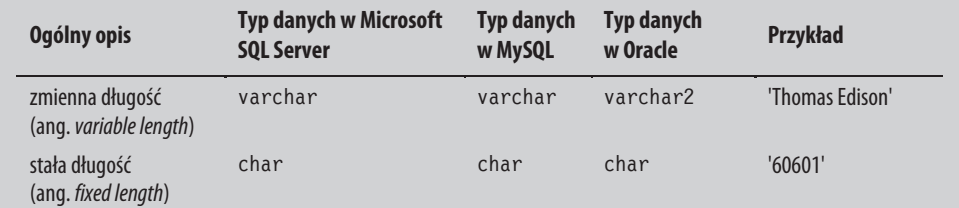

Wygląda na to, że drugi przykład (60601) może być typem danych liczbowych, ponieważ składa się wyłącznie z cyfr. Nie jest to nic niezwykłego. Mimo że kody pocztowe w Stanach Zjednoczonych składają się jedynie z cyfr, zazwyczaj definiowane są jako znakowe typy danych, ponieważ nigdy nie ma potrzeby wykonywania obliczeń arytmetycznych z ich udziałem.

Typy danych związanych z datą i czasem (ang. date/time) są wykorzystywane do prezentowania dat i czasu. Podobnie jak typy danych znakowych, muszą być podawane w pojedynczym cudzysłowie. Na tym typie danych możliwe jest wykonywanie specjalnych obliczeń; na przykład można użyć specjalnej funkcji, aby obliczyć liczbę dni pomiędzy dwiema datami zawierającymi zarówno datę, jak i czas. Oto kilka przykładów typów danych związanych z datą i czasem:

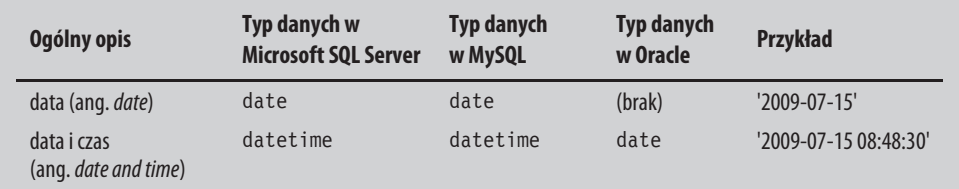

#### **Wartości NULL**

Inną ważną cechą poszczególnych kolumn w tabeli jest to, czy kolumna może zawierać wartości null. Wartość null oznacza, że nie ma danych dla określonego elementu danych. Dosłownie, pole takie nie zawiera żadnych danych. Wartości null nie są tym samym, co spacje i puste pola. Logicznie rzecz ujmując, wartości null i spacje są traktowane inaczej. Niuanse związane z pobieraniem danych, które zawierają wartości null, zostaną szczegółowo omówione w rozdziale 8.

Podczas wyświetlania danych z wartościami null wiele baz danych SQL wyświetli słowo NULL napisane wielkimi literami. Dzieje się tak po to, aby użytkownik wiedział, że dana kolumna zawiera wartość null, a nie spacje. W całej książce będę trzymał się tej konwencji i używał pisowni NULL, aby podkreślić, że reprezentuje ona unikalny typ wartości.

Klucze główne w bazie danych nie mogą zawierać wartości NULL. Jest tak, ponieważ klucze główne, zgodnie z definicją, muszą zawierać unikalne wartości.

#### **Znaczenie SQL**

Zanim zakończymy omawianie tematu relacyjnych baz danych, chciałbym przedstawić trochę historii, aby uświadomić Ci przydatność relacyjnych baz danych i znaczenie SQL.

W epoce kamienia w dziedzinie informatyki (lata 60. XX wieku) dane zazwyczaj przechowywane były na taśmie magnetycznej lub w plikach na dyskach. Programy komputerowe, napisane w językach takich jak FORTRAN i COBOL, zwykle odczytywały dane za pośrednictwem plików wejściowych i dokonywały przetwarzania w trybie jednego rekordu naraz, na koniec przenosząc dane do plików wyjściowych. Przetwarzanie było zawsze złożone, ponieważ procedury musiały zostać podzielone na wiele pojedynczych etapów, obejmujących tabele tymczasowe, sortowanie i wielokrotne przetwarzanie danych do momentu otrzymania prawidłowego wyniku.

W latach 70., wraz z pojawieniem się hierarchicznych i sieciowych baz danych i rozpoczęciem korzystania z nich, dokonał się postęp. Dzięki skomplikowanemu systemowi wewnętrznych wskaźników bazy danych nowszego typu ułatwiły odczytywanie danych. Na przykład, program mógł odczytać rekord z informacjami o kliencie, automatycznie wskazując wszystkie zamówienia danego klienta, a następnie szczegóły każdego z tych zamówień. Jednak w zasadzie odbywało się to nadal zgodnie z zasadą przetwarzania w danym momencie tylko jednego rekordu.

Przed pojawieniem się relacyjnych baz danych głównym problemem nie było to, w jaki sposób dane były przechowywane, ale jak wyglądał dostęp do nich. Prawdziwy przełom w związku z relacyjnymi bazami danych nadszedł wraz z pojawieniem się języka SQL, ponieważ umożliwił on dostęp do danych w zupełnie inny sposób.

W przeciwieństwie do wcześniej stosowanych metod pobierania danych, SQL umożliwiał użytkownikowi dostęp do dużego zbioru danych w tym samym momencie. Za pomocą jednej instrukcji polecenie SQL mogło pobrać lub zaktualizować tysiące rekordów w wielu tabelach. W ten sposób proces ten stał się dużo mniej złożony. Nie były już potrzebne programy komputerowe do odczytywania jednego rekordu naraz w specjalnej sekwencji przy jednoczesnym podejmowaniu decyzji o tym, co należy zrobić z każdym rekordem. To, co do tej pory wymagało setek linii kodu programowania, mogło być teraz realizowane za pomocą zaledwie kilku linii określonej logiki.

#### **Co dalej?**

W tym rozdziale przedstawiono podstawowe informacje o relacyjnych bazach danych, które stanowią podwaliny pod główne zagadnienie, którym będziemy się zajmować, czyli pobieranie danych z baz danych. Omówiliśmy kilka ważnych cech relacyjnych baz danych, takich jak klucze główne, klucze obce i typy danych. Wspomnieliśmy również o tym, że możliwe jest wystąpienie w danych wartości NULL. Uzupełnimy tę wiedzę w rozdziale 8., natomiast w rozdziale 18. powrócimy do ogólnych zagadnień związanych z utrzymaniem bazy danych. Rozdział 19. poświęcony jest projektowaniu baz danych.

Dlaczego najważniejszy temat projektowania baz danych omówiony zostanie w niniejszej książce dopiero kilkanaście rozdziałów dalej? W rzeczywistym świecie bazy danych są projektowane i tworzone, zanim mają miejsce jakiekolwiek próby pobierania danych. Dlaczego miałbym zatem nie podążać tą samą drogą w tej książce? Krótko mówiąc, doszedłem do wniosku, że o wiele bardziej produktywne jest zgłębienie zagadnień związanych z SQL bez zaprzątania sobie głowy szczegółami dotyczącymi projektowania baz danych, które nosi znamiona zarówno sztuki, jak i nauki. Ponadto, zasady projektowania baz danych będą znaczyć o wiele więcej po zapoznaniu się ze szczegółami i niuansami związanymi z pobieraniem danych. Na razie więc zignorujemy zagadnienia związane z projektowaniem baz danych i w następnym rozdziale przejdziemy od razu do kwestii pobierania danych.

**26** Rozdział 1 ■ Relacyjne bazy danych i SQL

#### **SKOROWIDZ**

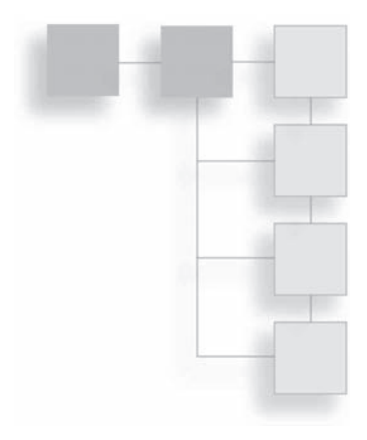

#### **A**

aggregate function, Patrz: funkcja agregująca aggregation, Patrz: agregacja agregacja, 99 kryteria selekcji, 107 arkusz kalkulacyjny, 195, 198 atrybut, 187 auto-increment, Patrz: przyrost automatyczny

#### **B**

baza danych, 15 projektowanie, 183, 184, 190 relacyjna, 20, 183 schemat gwiazdy, 191 kostka, 192 SQL, 16 struktura, 17 Boolean logic, Patrz: logika Boole'a

#### **C**

calculated field, Patrz: pole obliczane character string, Patrz: ciąg znaków child table, Patrz: tabela podrzędna ciąg znaków, 23 Cognos, 196 column-based logic, Patrz: logika obliczania wartości wyjściowych w kolumnach composite primary key, Patrz: klucz główny złożony concatenation, Patrz: konkatenacja conditional logic, Patrz: logika warunkowa

correlated subquery, Patrz: podzapytanie skorelowane crosstab report, Patrz: raport krzyżowy Crystal Reports, 195, 196 cube, Patrz: baza danych schemat gwiazdy kostka

#### **D**

dane agregacja, Patrz: agregacja aktualizacja, 165, 166, 171, 172, 186 duplikat, Patrz: duplikat grupowanie, 104, 105 modyfikacja, 165, 170, 179 nadmiarowe, 186 ograniczenie dostępu, 136 pobieranie, 27 podzbiór, 135 prezentacja, 195 redundancja, Patrz: redundancja selekcja Top N, 73 sortowanie, 55 w porządku malejącym, 57, 60 w porządku rosnącym, 56, 60 względem pola obliczanego, 58 względem więcej niż jednej kolumny, 58 typ, 22, 177 daty i czasu, 22, 23 konwersja, 52 liczbowy, 22, 60 znakowy, 22, 23, 42, 44, 60 źródło, 140

Data Control Language, Patrz: DCL Data Definition Language, Patrz: DDL Data Manipulation Language, Patrz: DML Database Management Systems, Patrz: DBMS DB2, 19 DBMS, 16 DCL, 17, 175 DDL, 17, 175 diagram związków encji, 113 DML, 17, 175 dopasowywanie do wzorca, 89 za pomocą brzmienia, 94 drążenie, 192 wskroś, 199 drill down, Patrz: drążenie drill through, Patrz: drążenie wskroś duplikat, 152 usuwanie, 99, 152

#### **E**

encja, 113 entity, Patrz: encja entity-relationship diagram, Patrz: diagram związków encji Excel, 195, 198 tabela przestawna, 198

#### **F**

first normal form, Patrz: postać normalna pierwsza foreign key, Patrz: klucz obcy funkcja, 41, 132 agregująca, 42, 101, 104 argument, 43 AVG, 101, 102 CAST, 52, 53 CONCAT, 37, 46 COUNT, 101, 103 CURRENT\_DATE, 48 DATE\_FORMAT, 49 DATEDIFF, 48, 49, 50 DATEPART, 48, 49 daty i czasu, 42, 48 DIFFERENCE, 94, 95 GETDATE, 48

IFNULL, 54 ISNULL, 53, 54, 61, 87, 141 konwersji, 52 LEFT, 42, 43, 44 liczbowa, 42 LOWER, 47 LTRIM, 42, 45 łańcuchowa, 42 matematyczna, 50 MAX, 101, 102 MIN, 101, 102 NOW, 48 NVL, 54 PI, 50, 51 RAND, 50, 51 RIGHT, 43, 44, 48 ROUND, 50 RTRIM, 44, 45 skalarna, 42, 101 SOUNDEX, 94, 95 SUBSTR, 44, 45, 48 SUBSTRING, 41, 44, 45 SUM, 42, 101 UPPER, 47 zabezpieczeń bazy danych, 136 zagnieżdżona, 47, 51 znakowa, 42

#### **G**

generator liczb losowych, 51 Graphical User Interface, Patrz: GUI GUI, 176

#### **I**

identity column, Patrz: kolumna identyfikująca indeks, 182 Informix, 19 inner join, Patrz: złączenie wewnętrzne instrukcja, 215 ALTER FUNCTION, 163 ALTER PROCEDURE, 162, 163 ALTER TABLE, 182 ALTER VIEW, 136 CREATE, 176 CREATE FUNCTION, 163 CREATE INDEX, 182 CREATE PROCEDURE, 162, 175, 176

CREATE TABLE, 180, 181 CREATE VIEW, 133, 175, 176 DDL, 176 DELETE, 139, 170, 175 DML, 175 DROP FUNCTION, 163 DROP INDEX, 182 DROP PROCEDURE, 162, 163 INSERT, 139, 175 INSERT INTO, 168, 169 SELECT, 27, 39, 42, 64, 139, 175, 198 łączenie, 149 ORDER BY, 55, 56, 57, 58 TRUNCATE TABLE, 170 UPDATE, 139, 171, 172, 175 interfejs użytkownika graficzny, Patrz: GUI

#### **J**

język definicji danych, 17 deklaratywny, 17 kontroli danych, Patrz: DCL manipulowania danymi, 17 proceduralny, 17 SQL, Patrz: SQL join, Patrz: złączenie

#### **K**

keyword, Patrz: słowo kluczowe klauzula, Patrz też: słowo kluczowe CREATE PROCEDURE, 159 CREATE VIEW, 136 DROP VIEW, 136 FROM, 43, 45, 56, 140 GROUP BY, 145 HAVING, 145 LEFT JOIN, 121 ON, 131 ORDER BY, 55, 56, 58, 59, 73, 152 WHERE, 67, 69, 71, 74, 75, 103, 107, 123 klucz główny, 21, 22, 24, 28, 111, 176, 177, 178 złożony, 178, 187 obcy, 22, 111, 113, 176, 179 kolumna, 20, 177 alias, 35, 37, 38, 43, 59 atrybut, 177, 178

identyfikująca, 177 logika obliczania wartości wyjściowych, Patrz: logika obliczania wartości wyjściowych w kolumnach nagłówek, 34 nazwa, 30, 177 zmiana, 135 obliczana, 135 wartość domyślna, 178 przyrostowa, 177, 179 wybieranie, 29 konkatenacja, 36 Kreator raportów, 196

#### **L**

liczba losowa, 51 pi, 51 literal value, Patrz: literał wartość literał, 34, 35, 42 logika Boole'a, 77 NULL, 86 IF-THEN-ELSE, 64 obliczania wartości wyjściowych w kolumnach, 63 warunkowa, 63 zbiorów, 149

#### **Ł**

łańcuch znaków, 23, 42

#### **M**

matrix report, Patrz: raport macierzowy Microsoft Access, 19 Microsoft Reporting Services, 195, 196 Microsoft SQL Server, 18 instalacja, 203, 204 wersja, 18 MicroStrategy, 196 model relacyjny, 184 MySQL, 18 instalacja, 207, 208 MySQL Server, 207 MySQL Workbench, 207, 209

#### **N**

normalizacja, 184, 185, 186, 187, 188, 191 zasady, 187 NULL, 24, 52, 53, 60, 177 numeric datatype, Patrz: dane typ liczbowy

#### **O**

obiekt, 132 biznesowy, 111 pakiet, Patrz: pakiet operator AND, 78, 80 arytmetyczny, 36 BETWEEN, 84 EXCEPT, 155 EXISTS, 146, 173 IN, 84, 85, 143 INTERSECT, 154, 155 kolejność, 80 LIKE, 89 MINUS, 155 NOT, 78, 82, 84 OR, 78, 79, 80, 154 UNION, 150, 151, 154 UNION ALL, 152, 154 NOT, 84 Oracle, 211 Oracle Database, 18 Oracle Database Express Edition, 212 instalacja, 211 outer join, Patrz: złączenie zewnętrzne

#### **P**

pakiet, 159 parametr, 160 parent table, Patrz: tabela nadrzędna pattern matching, Patrz: dopasowywanie do wzorca pivot table, Patrz: Excel tabela przestawna podzapytanie, 39, 75, 86, 139, 140 nieskorelowane, 144 skorelowane, 144, 145, 172, 173 w miejscu listy\_kolumn, 140 listy\_tabel, 140 warunku, 140, 143 wartość w kolumnie obliczanej, 147

pole obliczane, 33, 34, 35, 58 w klauzuli ORDER BY, 59 postać normalna druga, 186 pierwsza, 186 trzecia, 186 PostgreSQL, 19 primary key, Patrz: klucz główny procedura składowana, 157, 162, 176 modyfikowanie, 162 parametry, 160, 163 tworzenie, 158, 159 wykonywanie, 161, 163 przyrost automatyczny, 21, 177

#### **Q**

Query Builder, 196

#### **R**

raport krzyżowy, 196 macierzowy, 196, 198 tabelaryczny, 196 tworzenie, 196 raportowanie, 195 redundancja, 186, 191 relationship, Patrz: związek Report Wizard, Patrz: Kreator raportów

#### **S**

samogłoska, 94 second normal form, Patrz: postać normalna druga sekwencja, 177 selekcja, 140, 143 self join, Patrz: złączenie zwrotne set logic, Patrz: logika zbiorów słowo kluczowe, 27, 28, Patrz też: klauzula ALTER FUNCTION, 163 ALTER PROCEDURE, 162, 163 AND, 78 AS, 39, 117 ASC, 57 BEGIN, 159 BETWEEN, 84 CALL, 162

CASE, 63 CREATE FUNCTION, 163 CREATE PROCEDURE, 158, 159, 162 CREATE VIEW, 132, 136 DESC, 57 DISTINCT, 99, 152 DROP FUNCTION, 163 DROP PROCEDURE, 162, 163 DROP VIEW, 136 ELSE, 64 END, 64, 159 EXEC, 161 EXISTS, 146 FROM, 27, 43, 56, 116, 117, 140 GROUP BY, 104, 105 HAVING, 107 IN, 84 INNER JOIN, 114, 115, 116, 117 INSERT, 166 IS NOT NULL, 87 IS NULL, 86 LIMIT, 73 NOT, 78, 82, 86 NULLS FIRST, 60 ON, 114, 116 OR, 78, 79 ROWNUM, 73, 75 SELECT, 27 THEN, 64 TOP, 72, 73 VALUES, 167, 168 WHEN, 64 WHERE, 69, 70, 116 operator, 71 SQL, 15, 16 baza danych, 16 definicja, 17 język, 16 składnia, 17, 29, 30 SQL Anywhere, 19 SQL Server Express 2014, 203 SQL Server Management Studio, 203, 204 stored procedure, Patrz: procedura składowana string, Patrz: łańcuch znaków string function, Patrz: funkcja łańcuchowa subquery, Patrz: podzapytanie system zarządzania bazami danych, Patrz: DBMS

#### **T**

tabela, 111, 132 alias, 39, 117 atrybut, 176, 177 DUAL, 45 faktów, 192 indeks, 178 łączenie, 112, 149 nadrzędna, 179 podrzędna, 179 tworzenie, 175, 177, 180, 181 widok, Patrz: widok złączenie, 152, Patrz: złączenie tabular report, Patrz: raport tabelaryczny third normal form, Patrz: postać normalna trzecia

#### **U**

uncorrelated subquery, Patrz: podzapytanie nieskorelowane

#### **V**

variable, Patrz: zmienna

#### **W**

wartość NULL, Patrz: NULL widok, 132, 134, 176 dane, 133 modyfikowanie, 136 usuwanie, 137 wiersz, 20 sortowanie, 55 usuwanie, 165, 170, 179 miękkie, 165 wstawianie, 165, 166, 167 zliczanie, 103 wildcard, Patrz: znak wieloznaczny wyrażenie CASE, 63, 64, 67 proste, 64 przeszukujące, 64, 66 wyzwalacz, 132, 177

#### **Z**

zapytanie, 196 złączenie, 112 pełne, 126 prawostronne, 124 wewnętrzne, 114, 115, 116 kolejność tabel, 115 zewnętrzne, 119, 120 FULL JOIN, 120, 127 FULL OUTER JOIN, 120 INNER JOIN, 120 kolejność tabel, 125 LEFT JOIN, 120, 121 LEFT OUTER JOIN, 120 RIGHT JOIN, 120, 124 RIGHT OUTER JOIN, 120 zwrotne, 129 zmienna, 160 znak \$\$, 159 %, Patrz: znak procentu \*, Patrz: znak gwiazdki /, 36 ;, 29, 30

[], *Patrz*: znak nawias kwadratowy ^, Patrz: znak daszka \_, Patrz: znak podkreślenia `, Patrz: znak akcentu słabego ||, 37 +, Patrz: znak plus <, 84  $\leq$  =  $, 84$ =, Patrz: znak równości >, 84  $>=, 84$ akcentu słabego, 134 cudzysłów, 134 daszka, 92 gwiazdki, 36, 103, 114, 117 nawias kwadratowy, 92 plus, 37 podkreślenia, 92 procentu, 90, 92 równości, 71 średnika, 159 wieloznaczny, 89, 92 związek, 113

## PROGRAM PARTNERSKI GRUPY WYDAWNICZEJ HELION

**1. ZAREJESTRUJ SIĘ** 2. PREZENTUJ KSIĄŻKI **3. ZBIERAJ PROWIZJE** 

Zmień swoją stronę WWW w działający bankomat!

Dowiedz się więcej i dołącz już dzisiaj! http://program-partnerski.helion.pl

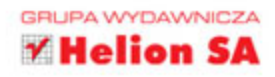

## **JĘZYK SQL** PRZYJAZNY PODRĘCZNIK

Bazy danych SQL to fundament wiekszości współczesnych systemów informatycznych. Przechowują niewyobrażalne ilości danych i pozwalają na błyskawiczny dostęp do nich. Zastanawiasz się, jak skutecznie wybrać z Twojej bazy potrzebne dane? Chcesz połączyć dane z wielu tabel i wykonać na nich obliczenia? Na to wszystko i mnóstwo innych rzeczy pozwoli Ci język SQL!

#### Na rynku dostępnych jest wiele książek poświęconych SQL,

zazwyczaj jednak skupiają się one na składni. Ten podręcznik jest zupełnie inny! Podczas lektury nie musisz instalować żadnego oprogramowania ani używać komputera. Zastanawiasz się, jak to możliwe? W tej książce znajdziesz przykłady SQL, które da się zrozumieć, po prostu je czytając. Sięgnij po nią i naucz się korzystać z funkcji, aliasów, złączeń oraz warunków logicznych. Ponadto zobacz, jak stosować procedury składowane i podzapytania. Z ostatnich rozdziałów dowiesz się, jak modyfikować dane, utrzymywać tabele oraz projektować bazy danych. To doskonała książka prezentująca język SQL od nowej strony.

#### Dzięki tej książce:

- · poznasz składnię języka SQL
- nauczysz się pobierać dane spełniające Twoje kryteria
- " wykorzystasz procedury składowane
- · opanujesz najlepsze praktyki w projektowaniu baz danych
- · bedziesz swobodnie używać SQL w codziennej pracy

#### Twój przewodnik po języku SQL!

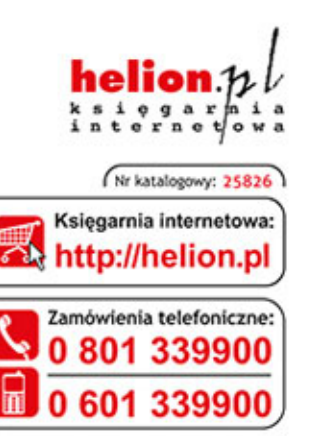

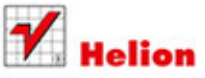

Sprawdż najnowsze promocje: O http://helion.pl/promocje Książki najchętniej czytane: O http://helion.pl/bestsellery Zamów informacje o nowościach: O http://helion.pl/nowosci

**Helion SA** ul. Kościuszki 1c, 44-100 Gliwice tel.: 32 230 98 63 e-mail: helion@helion.pl http://helion.pl

Informatyka w najlepszym wydaniu

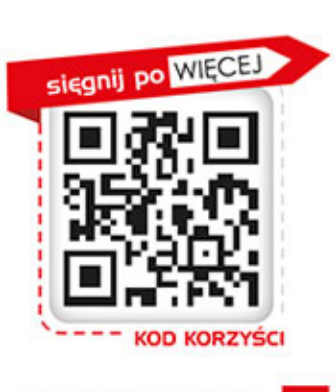

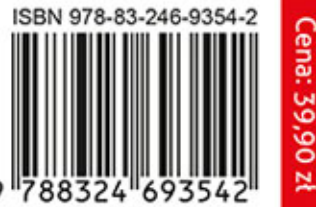